# SS Overlay

For advice on accessing this and other resources please go to <a href="https://www.abdn.ac.uk/atech/">www.abdn.ac.uk/atech/</a>

SS Overlay allows the user to alter the colour of the screen. It is designed to assist people who have Scotopic Sensitivity/Irlen Syndrome and is the electronic equivalent of placing a coloured overlay on piece of paper.

#### How to...

### **Access SS Overlay**

 Double-click the icon in the Assistive Technology folder on University PCs

## **Change Settings**

 Right-click the SSOverlay icon in the system tray and choose Settings

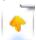

Choose a colour from the drop-down list

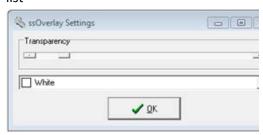

- Drag the slide control to increase/decrease the transparency
- Click OK

#### **Further Information**

SSOverlay is a freeware application which can be downloaded from <a href="http://www.fx-software.co.uk/ssOverlay">http://www.fx-software.co.uk/ssOverlay</a>

for use on any PC

Assistive Technology Team
D.I.T., Room G86b, Edward Wright Building,
University of Aberdeen
AB24 3QY

Tel: **01224 273336** Email: <u>atech@abdn.ac.uk</u>

Web Site:

http://www.abdn.ac.uk/assistivetechnology